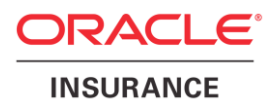

**Oracle® Insurance Policy Administration**

# **Japanese Character Validation**

Version 9.7.1.0

Documentation Library E51561-01

December, 2013

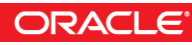

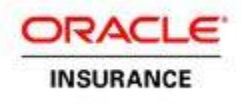

Copyright © 2009, 2013, Oracle and/or its affiliates. All rights reserved.

### Trademark Notice

Oracle and Java are registered trademarks of Oracle and/or its affiliates. Other names may be trademarks of their respective owners.

#### **License Restrictions**

### Warranty/Consequential Damages Disclaimer

This software and related documentation are provided under a license agreement containing restrictions on use and disclosure and are protected by intellectual property laws. Except as expressly permitted in your license agreement or allowed by law, you may not use, copy, reproduce, translate, broadcast, modify, license, transmit, distribute, exhibit, perform, publish or display any part, in any form, or by any means. Reverse engineering, disassembly, or decompilation of this software, unless required by law for interoperability, is prohibited.

### Warranty Disclaimer

The information contained herein is subject to change without notice and is not warranted to be error-free. If you find any errors, please report them to us in writing.

### Restricted Rights Notice

If this is software or related documentation that is delivered to the U.S. Government or anyone licensing it on behalf of the U.S. Government, the following notice is applicable:

U.S. GOVERNMENT END USERS: Oracle programs, including any operating system, integrated software, any programs installed on the hardware, and/or documentation, delivered to U.S. Government end users are "commercial computer software" pursuant to the applicable Federal Acquisition Regulation and agency-specific supplemental regulations. As such, use, duplication, disclosure, modification, and adaptation of the programs, including any operating system, integrated software, any programs installed on the hardware, and/or documentation, shall be subject to license terms and license restrictions applicable to the programs. No other rights are granted to the U.S. Government.

#### Hazardous Applications Notice

This software or hardware is developed for general use in a variety of information management applications. It is not developed or intended for use in any inherently dangerous applications, including applications that may create a risk of personal injury. If you use this software or hardware in dangerous applications, then you shall be responsible to take all appropriate failsafe, backup, redundancy, and other measures to ensure its safe use. Oracle Corporation and its affiliates disclaim any liability for any damages caused by use of this software or hardware in dangerous applications.

#### Third Party Content, Products, and Services Disclaimer

This software or hardware and documentation may provide access to or information on content, products and services from third parties. Oracle Corporation and its affiliates are not responsible for and expressly disclaim all warranties of any kind with respect to third-party content, products, and services. Oracle Corporation and its affiliates will not be responsible for any loss, costs, or damages incurred due to your access to or use of third-party content, products, or services.

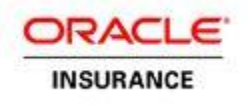

## **Table of Contents**

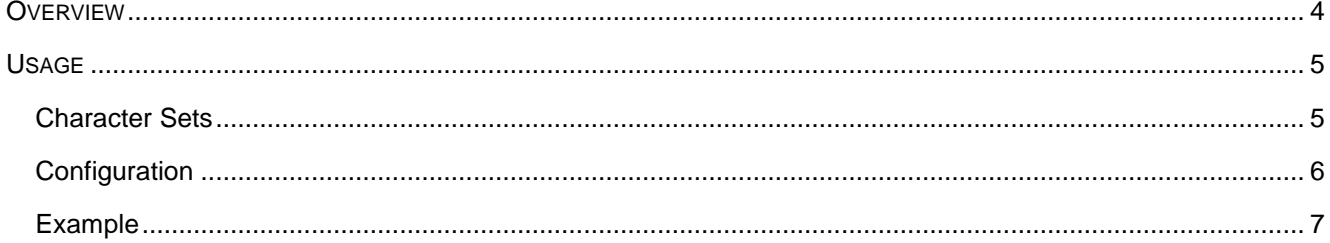

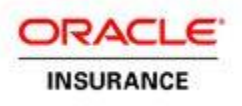

## <span id="page-3-0"></span>**OVERVIEW**

The Japanese Character Validation Extension for Oracle Insurance Policy Administration (OIPA) provides the ability to validate field values against character sets used in the Japanese market. The extension can validate a field against single character sets, or multiple character sets, depending on the configuration used.

The extension can be used in both screen business rule ScreenMath and transaction Math configuration. The extension is called by using the PROCESS MathVariable type.

The character sets supported by this extension are:

- 1. Special Character full-width
- 2. Special Character half-width
- 3. Digit full-width
- 4. Digit half-width
- 5. Latin full-width
- 6. Latin half-width
- 7. Katakana full-width
- 8. Katakana half-width
- 9. Hiragana
- 10. Kanji
- 11. Extend1 (for future expansion)
- 12. Extend2 (for future expansion)

### *Customer Support*

If you have any questions about the installation or use of our products, please visit the My Oracle Support website: [https://support.oracle.com,](https://support.oracle.com/) or call (800) 223-1711.

Oracle customers have access to electronic support through My Oracle Support. For information, visit <http://www.oracle.com/pls/topic/lookup?ctx=acc&id=info> or visit <http://www.oracle.com/pls/topic/lookup?ctx=acc&id=trs> if you are hearing impaired.

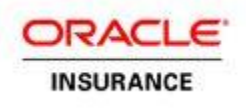

## <span id="page-4-0"></span>**USAGE**

### <span id="page-4-1"></span>*Character Sets*

Using simple configuration, the character sets to validate field contents against can be set for each individual usage of the extension. A *stringType* parameter, which sets the required character sets for validation, is passed to the extension. The *stringType* parameter is a string containing "Y" and "N" characters. A "Y" is used to denote a character set that will be validated, whereas an "N" is used to denote character sets that will not be validated. Each character set that can be validated has been assigned a number between 1 and 12. Depending upon the position of the character in the *stringType* string, the extension will know which character sets to use for validation.

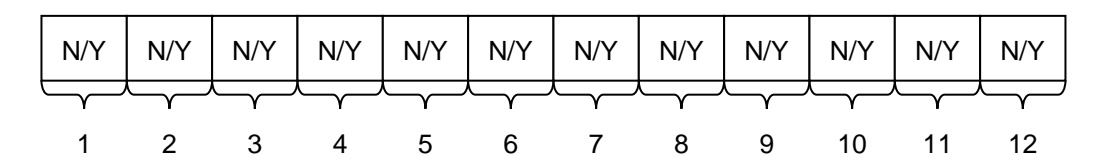

### **Character Set Positions:**

- 1. Special Character full-width
- 2. Special Character half-width
- 3. Digit full-width
- 4. Digit half-width
- 5. Latin full-width
- 6. Latin half-width
- 7. Katakana full-width
- 8. Katakana half-width
- 9. Hiragana
- 10. Kanji
- 11. Extend1
- 12. Extend2

### **Examples:**

"NNNNYNNNNNNN" – Validates Latin Full-Width (5)

"NNNNNNNYYNNN" – Validates Katakana Full-Width (8) and Hiragana (9)

"NNNNNNNYNYNN" – Validates Katakana Full-Width (8) and Kanji (10)

"NNNNYNNNYYNN" – Validates Latin Full-Width (5), Hiragana (9) and Kanji (10)

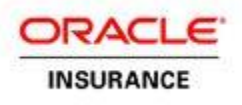

## <span id="page-5-0"></span>*Configuration*

The extension is used in the same way that other PROCESS MathVariable extensions are used. Please refer to the XML and Rules Palette Configuration Guides for additional information on the PROCESS MathVariable.

Two parameters must be passed as input parameters to the extension: *stringType* and *stringValue.* The *stringType* parameter must contain the string that includes the desired character sets to validate, such as "NNNNNNNYYNNN". The *stringValue* parameter must contain the value of the field that needs to be validated.

The value of the PROCESS MathVariable will be a Boolean. The value of the Boolean is dependent upon the outcome of the validation. If the validation was successful, and the *stringValue* did not include characters from character sets that were not configured in the *stringType* parameter, then the value of the MathVariable will be true. If the validation is not successful, and the *stringValue* parameter included characters in character sets that were not configured in the *stringType* parameter, then the value of the MathVariable will be false.

Based on the Boolean return value of the MathVariable, conditions can be used in the OIPA configuration to display error or warning messages to the user.

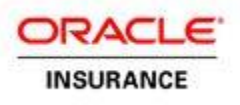

### <span id="page-6-0"></span>*Example*

The following example shows pieces of the configuration that are used to validate a Field, *FirstNameKana*, against the Katakana full-width character set in a Screen business rule. In this configuration, the Extension is used in ScreenMath. When a user clicks the OK or Submit button, OIPA will process the *ONSUBMIT* event, the *Validation* ScreenMath section, and finally the *FinalValidation* Action. If the result of the extension's MathVariable is false, then an error message will be displayed to the user.

### **Field Configuration:**

```
<Field>
      <Name>FirstNameKana</Name>
      <Display>First Name Kana</Display>
      <DataType>Text</DataType>
</Field>
```
### **ScreenMath:**

```
<ScreenMath>
      <Math ID="Validation">
      <MathVariables>
           <MathVariable VARIABLENAME="FirstNameKanaBoolean" 
                       TYPE="PROCESS" 
                       NAMESPACE="com.adminserver.ext.validation.japan" 
                       OBJECT="VerifyJapanese" ISARRAY="NO" 
                       DATATYPE="BOOLEAN">
                  <Parameters>
                       <Parameter NAME="stringType" 
                           TYPE="INPUT">NNNNNNYNNNNN </Parameter>
                       <Parameter NAME="stringValue" 
                          TYPE="INPUT">FirstNameKana</Parameter>
                  </Parameters>
            </MathVariable>
      </MathVariables>
      </Math>
</ScreenMath>
```
### **Event:**

```
<Events>
      <Event TYPE="ONSUBMIT">
           <Math ID="Validation"></Math>
           <ActionSet ID="FinalValidation"></ActionSet>
      </Event>
</Events>
```
### **Action**:

```
<Actions>
     <ActionSet ID="FinalValidation">
           <Condition IF="Validation:FirstNameKanaBoolean==false">
                 <Action ACTIONTYPE="ERROR">The Field FirstNameKana can 
                        only accept Full-width Katakana.</Action>
           </Condition>
     </ActionSet>
</Actions>
```